# $C2070-448^{\textrm{Q&As}}$

IBM Content Collector (ICC) v2.2

### **Pass IBM C2070-448 Exam with 100% Guarantee**

Free Download Real Questions & Answers **PDF** and **VCE** file from:

**https://www.leads4pass.com/c2070-448.html**

100% Passing Guarantee 100% Money Back Assurance

Following Questions and Answers are all new published by IBM Official Exam Center

**C** Instant Download After Purchase

**83 100% Money Back Guarantee** 

365 Days Free Update

**Leads4Pass** 

800,000+ Satisfied Customers

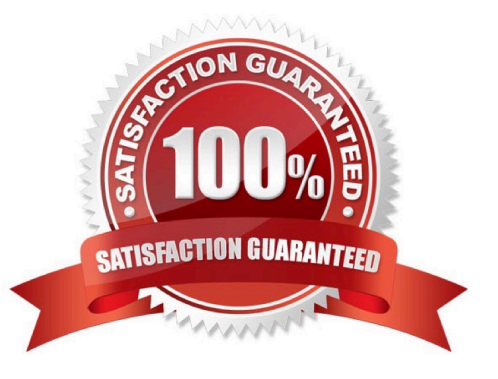

## **Leads4Pass**

#### **QUESTION 1**

Which logging level must be selected, to reduce the amount of logging to the least possible amount?

A. Fatal

B. Error

C. Trace2

D. Information

Correct Answer: A

#### **QUESTION 2**

To connect to the database management system for the Content Collector configuration database which component(s) need to be present where the IBM Content Collector server is installed?

A. None

B. OLE-DB Only

C. JDBC Drivers Only

D. OLE-DB and JDBC Drivers

Correct Answer: D

#### **QUESTION 3**

With a P8 repository, de-duplication occurs after which task?

A. A extract text task.

- B. A save text as XML task.
- C. A create document task.

D. An extract attachments task.

Correct Answer: C

#### **QUESTION 4**

An ICC Configuration Database can be restored to previous state by doing what?

A. Restoring the ICC server from a Windows System Restore Point.

- B. Clicking the Revert button in the ICC Configuration Manager data store connection tab.
- C. Importing an exported configuration database XML file through the ICC Configuration Manager.
- D. Removing and recreating the ICC data store connection through the ICC Configuration Manager.

Correct Answer: C

#### **QUESTION 5**

How is the MS-Exchange connector in ICC configured?

A. ICC cannot work with MS-Exchange.

B. You need to specify the location of a valid notes.ini file and a password. Click the Validate button to see if the credentials are correct.

C. ICC will detect automatically for all the available exchange servers and you need to select one and enteradministrator user account andpassword.

D. You must specify the account and the password that you want to use to access the Exchange server on the logon tab of the E-Mail Connectorservice.

Correct Answer: D

[C2070-448 PDF Dumps](https://www.leads4pass.com/c2070-448.html) [C2070-448 Study Guide](https://www.leads4pass.com/c2070-448.html) [C2070-448 Exam Questions](https://www.leads4pass.com/c2070-448.html)